# **Invenia ABUS Viewer**

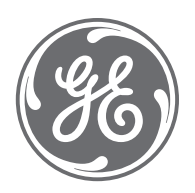

Designed to display and render automated breast ultrasound (ABUS) images in multiplanar mode, the Invenia™ ABUS Viewer software provides advanced image manipulation tools for efficient interpretation, workflow and reporting.

Based on Windows® 10 and powerful GPU computing, the software incorporates intuitive user interface\* icons and multiple viewing and hanging protocols, which can be customized by the user. The software supports DICOM® 3.0, including: Store, Multi-frame, Media Exchange, Query/Retrieve and Structured Reporting.

### **Invenia ABUS Viewer streamlined reading workflow:**

- **Quick and efficient reading:** Customized ABUS tools streamline rendering and interpretation; automated evidence capture, nipple position references, programmable keys, intuitive user interface with automated features that reduce keystrokes, and more
- **Customized layouts:** Users select from multiple viewing options for image display and comparisons

### **Secure and supported, today and tomorrow**

- **Temporal exam comparisons:** Multi-year prior exam comparisons are easily obtained to review the full patient image history (imitates mammography workflow)
- **Multiple viewer reading:** Review across multiple viewers and/or locations with automatic sharing of completed exam interpretation information

When it comes to data protection, we work as your partner, to keep your system secure. We are continuously innovating to support future technology needs and help protect your investment. Online service support is available as well as other service contract options.

### **Easy integration of Invenia ABUS Viewer into your existing workflow**  • Installs onto your existing hardware • API interface for synchronization with existing viewers • Automatic capture and transfer of review information • Standard DICOM communication gehealthcare.com

## **Key productivity components**

### **Invenia ABUS Viewer offers innovative productivity features that enhance workflow:**

- **APC (Auto Prior Compare):** Enables fast, region of interest based prior exam comparisons
- **3-view layout and advanced interpretation tool:**  Analyze all planes in one view and explore regions of interest with radial/anti-radial controls
- **Quick normal reporting:** Streamlines reporting for "no finding" exams
- **Improved workflow:** Enables result sharing across multiple clients
- **Programmable hotkeys:** Enables users to define commonly used functions to help reduce keystrokes
- **Windows 10 support:** Fast, secure, advanced processing

**DICOM**

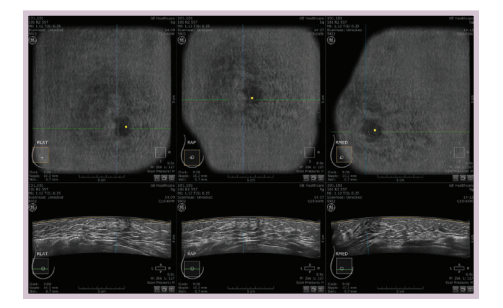

**3-view layout:** Analyze an entire breast volume at one time. Quickly assess regions of interest from multiple viewing angles simultaneously.

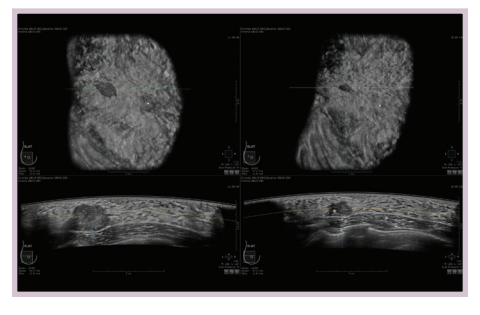

**Auto Prior Compare (APC):** Easily compare a region of interest to prior exams. On the left is a lesion from the 1 year prior exam; on the right is the current exam showing the same lesion.

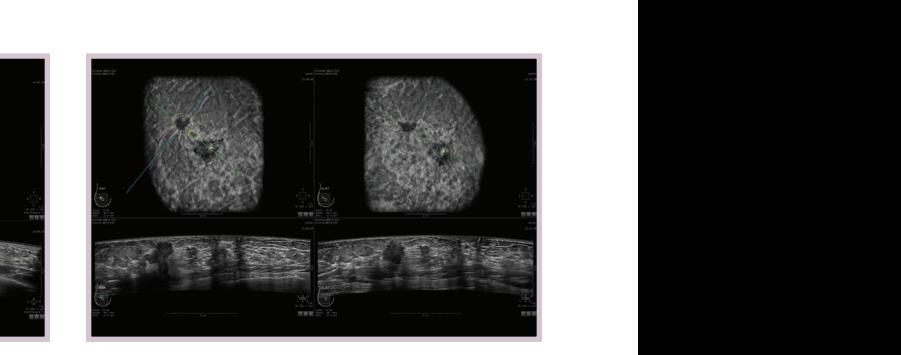

**Advanced breast volume navigation:** Virtually rescan the breast in all orthogonal planes and follow vessels and ducts in oblique planes using the radial/anti-radial navigation tool.

### **Invenia ABUS Viewer API integration**

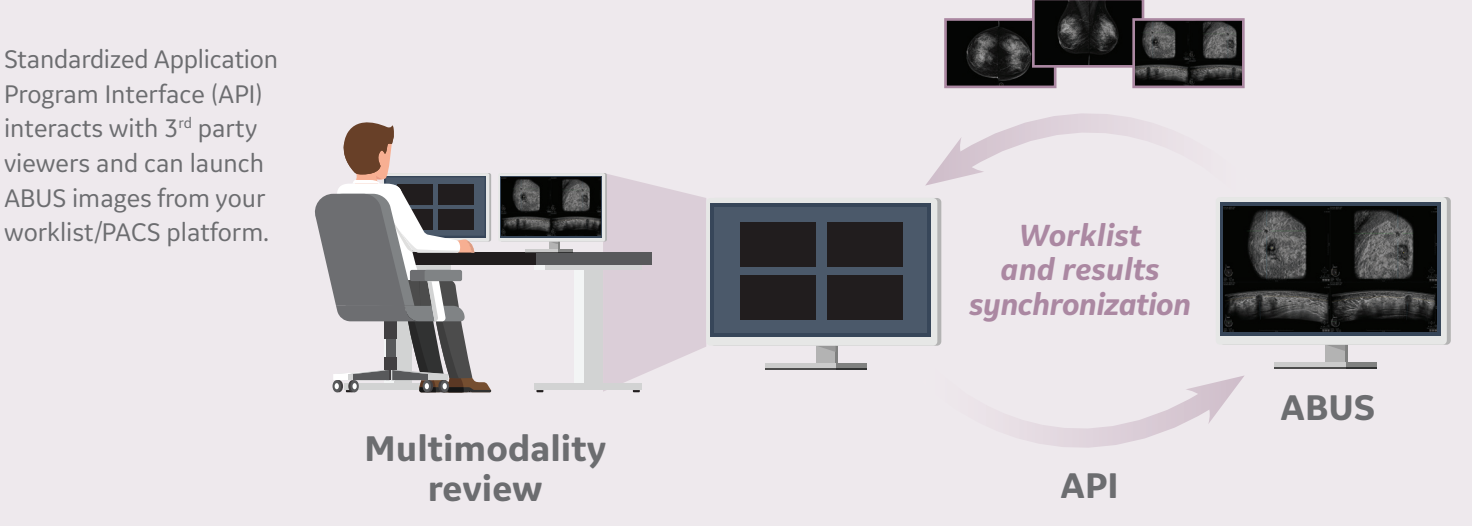

\* Multiple languages supported.

#### © 2018 General Electric Company – All rights reserved.

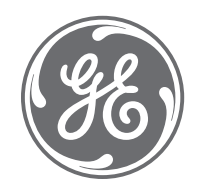

GE Healthcare reserves the right to make changes in specifications and features shown herein, or discontinue the product described at any time without notice or obligation. Contact your GE Healthcare representative for the most current information. GE, the GE Monogram, and Invenia are trademarks of General Electric Company. GE Healthcare, a division of General Electric Company. Windows is a registered trademark of Microsoft Corporation. DICOM is a registered trademark of the National Electrical Manufacturers Association (NEMA). GE Medical Systems, Inc., doing business as GE Healthcare.

December 2018 JB58748XX(1) ULT-0629-12.18-EN-US